## **Firm Faculty Coaching Topic PGY3 #4**

## **Time Delay Messages/ Managing Challenging Patient Messages**

- 1. Ask Resident if they have any questions about patient messages. Give tips on Managing Challenging patient messages
	- a) Ask patient to make a appointment if too much being covered over phone/Mychart. Send message to PCGorders to schedule
	- b) Ask nurse to call patient back to get more information and explain that MD might not be able to call for 48 hours
	- c) Calling patients can clear things up and prevent back and forth on Mychart. Don't hesitate to pick up the phone.
	- d) Give Proxy Access to adult children of older patients so they can access parents chart, read notes, get reminders
- 2. Time delay message if you are answering messages in the middle of the night, or if a patient keeps responding to you right away. (g)
- 3. Forward time delayed results/messages to self on the day you want to recheck if something is complete. (i.e forward colonoscopy results 1 week to wait for path)
- 4. Query CareEverywhere for complicated patients seen elsewhere. Usually done for new patients so PMSH/FH/SH, Immunizations, Meds, Allergies can populate chart without free text (e-f)

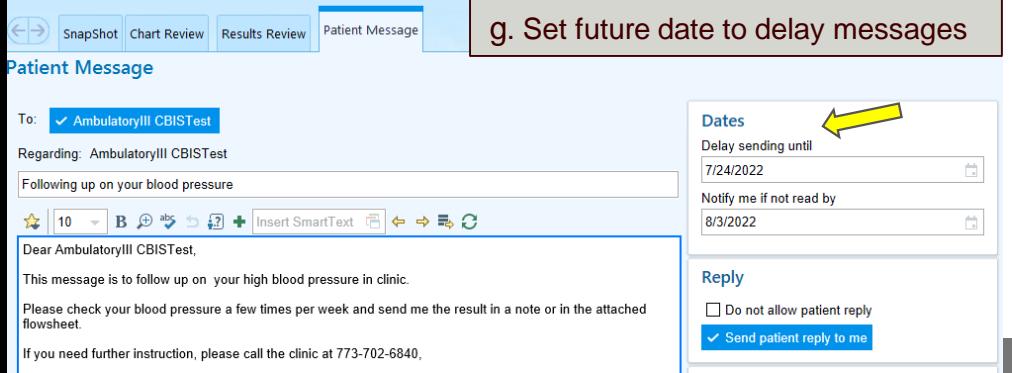

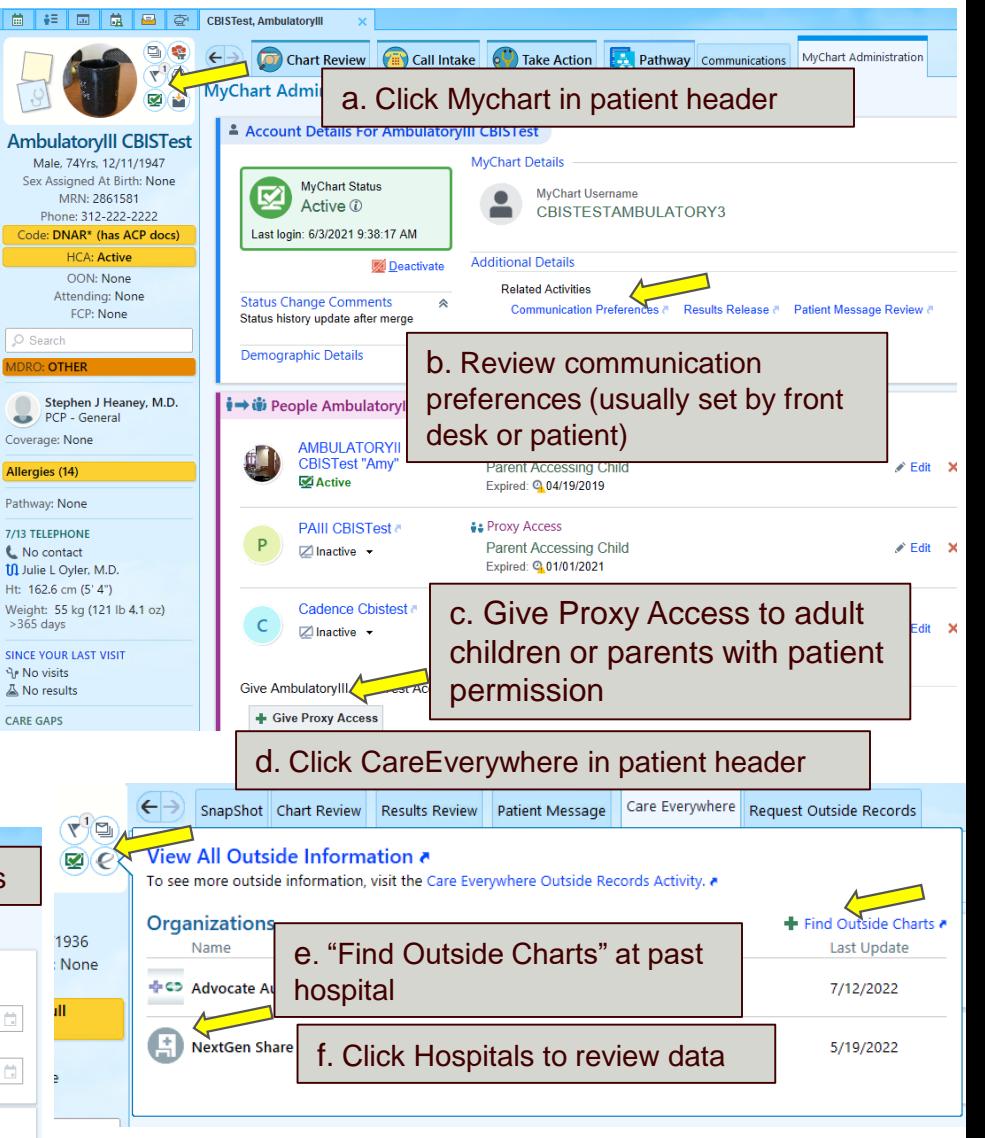